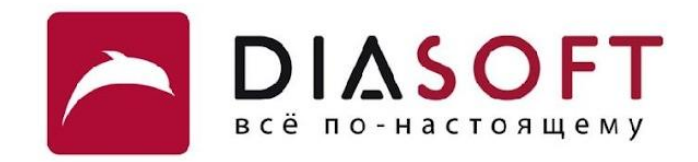

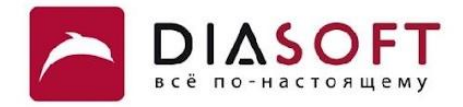

# V. Ввод - вывод 3. Символьные потоки

#### Потоки

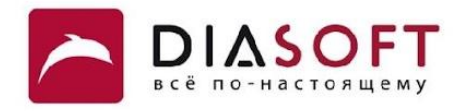

Объект из которого можно прочитать последовательность char называется символьный поток ввода. Объект в который можно записать последовательность char называется символьный поток вывода. Классы символьных потоков ввода являются подклассами абстрактного класса Reader, а потоков вывода – подклассами абстрактного класса Writer. Классы символьных потоков находятся в пакете java.io.

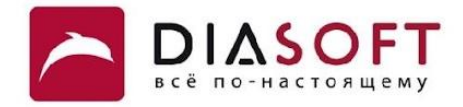

# Потоки вывода

#### Иерархия классов символьных потоков вывода

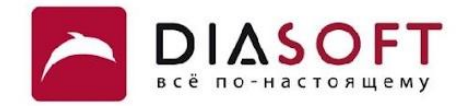

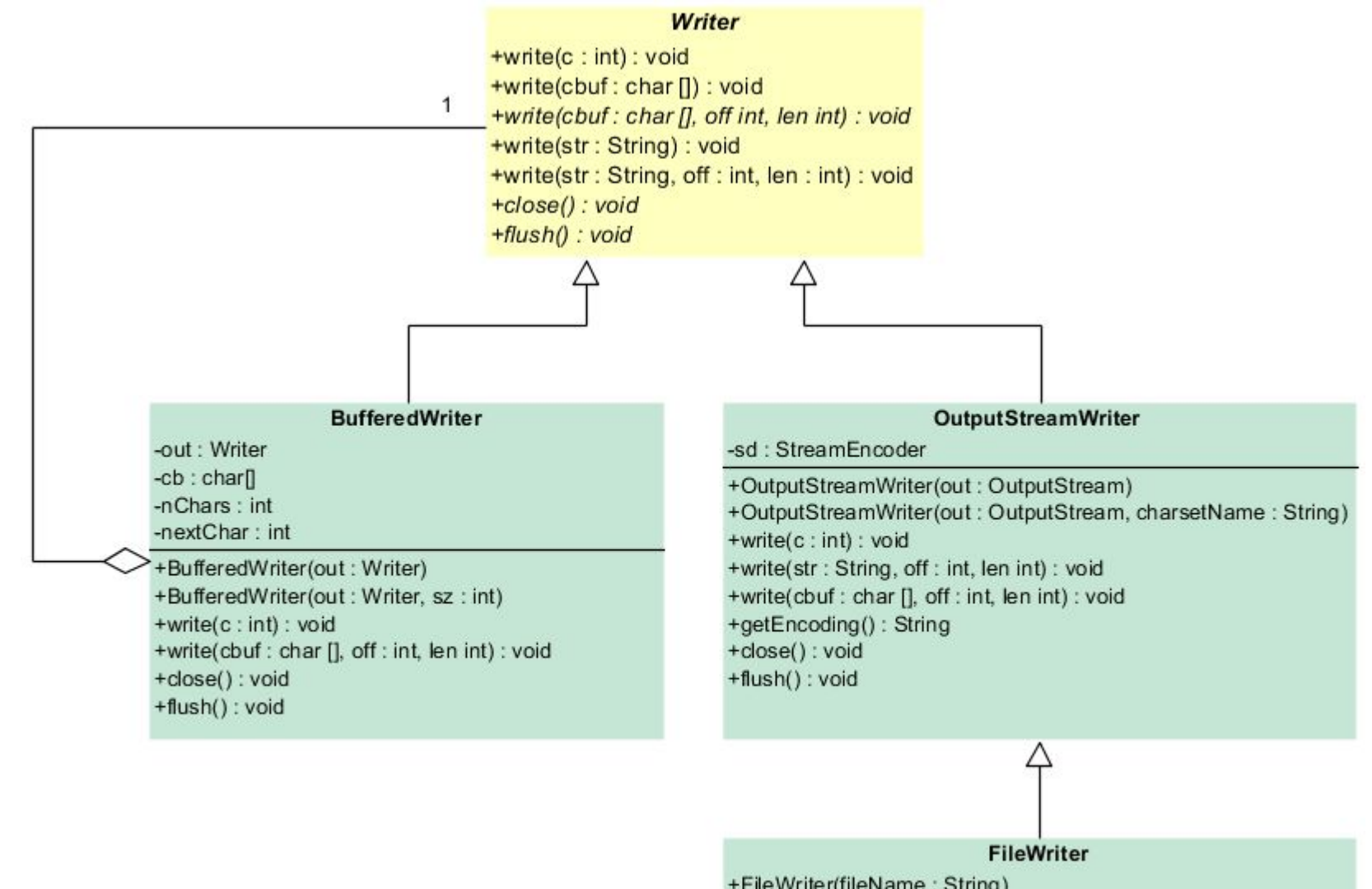

+FileWriter(fileName: String) +FileWriter(file:File) +FileWriter(fileName: String, append: boolean) +FileWriter(file: File, append: boolean)

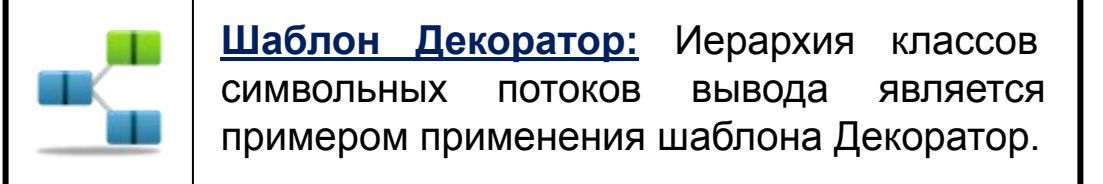

#### Класс Writer

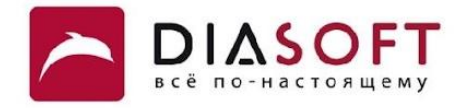

```
public abstract class Writer {
    public void write(int c) throws IOException {
         synchronized (lock) {
             if (writeBuffer == null){
                 writeBuffer = new char[writeBufferSize];
 }
             writeBuffer[0] = (char) c;
             write(writeBuffer, 0, 1);
         }
     }
    public void write(char cbuf[]) throws IOException 
    abstract public void write(char cbuf[], int off, int len) throws IOException;
    public void write(String str) throws IOException
    public void write(String str, int off, int len) throws IOException
    abstract public void flush() throws IOException;
    abstract public void close() throws IOException;
```
**C A**

**}**

Абстрактный класс Writer – базовый класс для символьных потоков вывода. Для вывода диапазона элементов массива char в нём объявлен абстрактный метод write. Конкретные классы потомки должны переопределять этот метод. Как правило потомки переопределяют и другие методы write более эффективными реализациями. Класс содержит абстрактные методы close и flush. Метод close предназначен для закрытия потока и освобождения неуправляемых ресурсов после окончания записи. Метод flush предназначен для опустошения буфера если поток буферизованный. Как правило реализации close вызывают flush.

#### Класс OutputStreamWriter

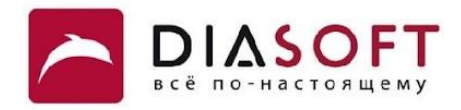

```
public class OutputStreamWriter extends Writer {
private final StreamEncoder se;
 public OutputStreamWriter( OutputStream out )
OutputStream out
public OutputStreamWriter( OutputStream out , String charsetName )
     public void write(int c) throws IOException
     public void write(char cbuf[], int off, int len) throws IOException
     public void write(String str, int off, int len) throws IOException 
     public String getEncoding()
     public void flush()
     public void close()
}
```
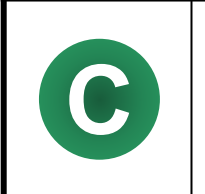

Класс OutputStreamWriter предназначен для превращения символов в байты с помощью кодировки и записи полученных байтов в байтовый поток вывода. Кодировку можно задать в конструкторе. Если кодировка не задаётся используется кодировка по умолчанию.

#### Класс FileWriter

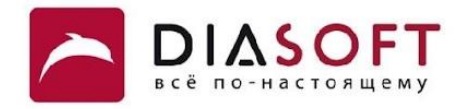

```
public class FileWriter extends OutputStreamWriter {
    public FileWriter(File file) throws IOException {
FileOutputStream(file));
     }
    public FileWriter(File file, boolean append) throws IOException {
Example 21 Super(new FileOutputStream(file, append) );
     }
}
```
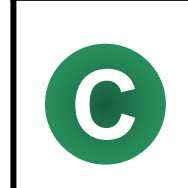

Класс FileWriter предназначен для записи последовательности char в файл. Объект класса FileOutputStream это OutputStreamWriter для записи в байтовый файловый поток вывода. При использовании FileOutputStream всегда используется кодировка по умолчанию.

# Запись в файл по одному символу

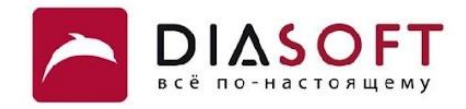

```
public class WriteCharDemo {
   public static void main (String[] args) {
      FileWriter out = null;try {
          out = new FileWriter("I:\\FileIO\\charfile.txt");
          for (int i = 0x0410; i < 0x0450; i++) {
             System.out.print((char)i);
             out.write(i);\mathbf{H}} catch (IOException e) {
          System.out.println("An I/O error occured");
      } finally {
          try {
             if (out != null)
                out.close();
          } catch (IOException e) {
             System.out.println("Error closing file");
          \mathbf{r}\mathbf{H}\lambda
```
АБВГДЕЖЗИЙКЛМНОПРСТУФХЦЧШЦЪЫЬЭЮЯабвгдежзийклмнопрстуфхцчшщъыьэюя

#### Запись в файл массива символов

**}**

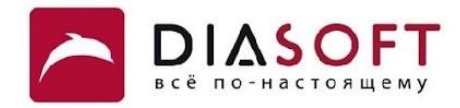

```
public class WriteCharsDemo {
    public static void main(String[] args) {
       FileWriter out = null;
      char[] chars = new char[64];
      for (int i = 0; i < 64; i++) {
         \text{chars}[i] = (\text{char}) (0x0410 + i); }
       System.out.println(Arrays.toString(chars));
       try {
          out = new FileWriter("I:\\FileIO\\charsfile.txt");
          out.write(chars);
       } catch (IOException e) {
          System.out.println("An I/O error occured");
       } finally {
          try {
              if (out != null)
                 out.close();
          } catch (IOException e) {
              System.out.println("Error closing file");
          }
       }
    }
```
**[А, Б, В, Г, Д, Е, Ж, З, И, Й,..., Щ, Ъ, Ы, Ь, Э, Ю, Я, а, б, в, г, д, е, ж, з, и, й,..., щ, ъ, ы, ь, э, ю, я]**

# Запись в файл массива символов

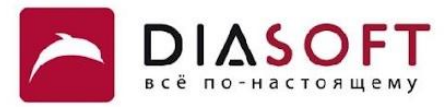

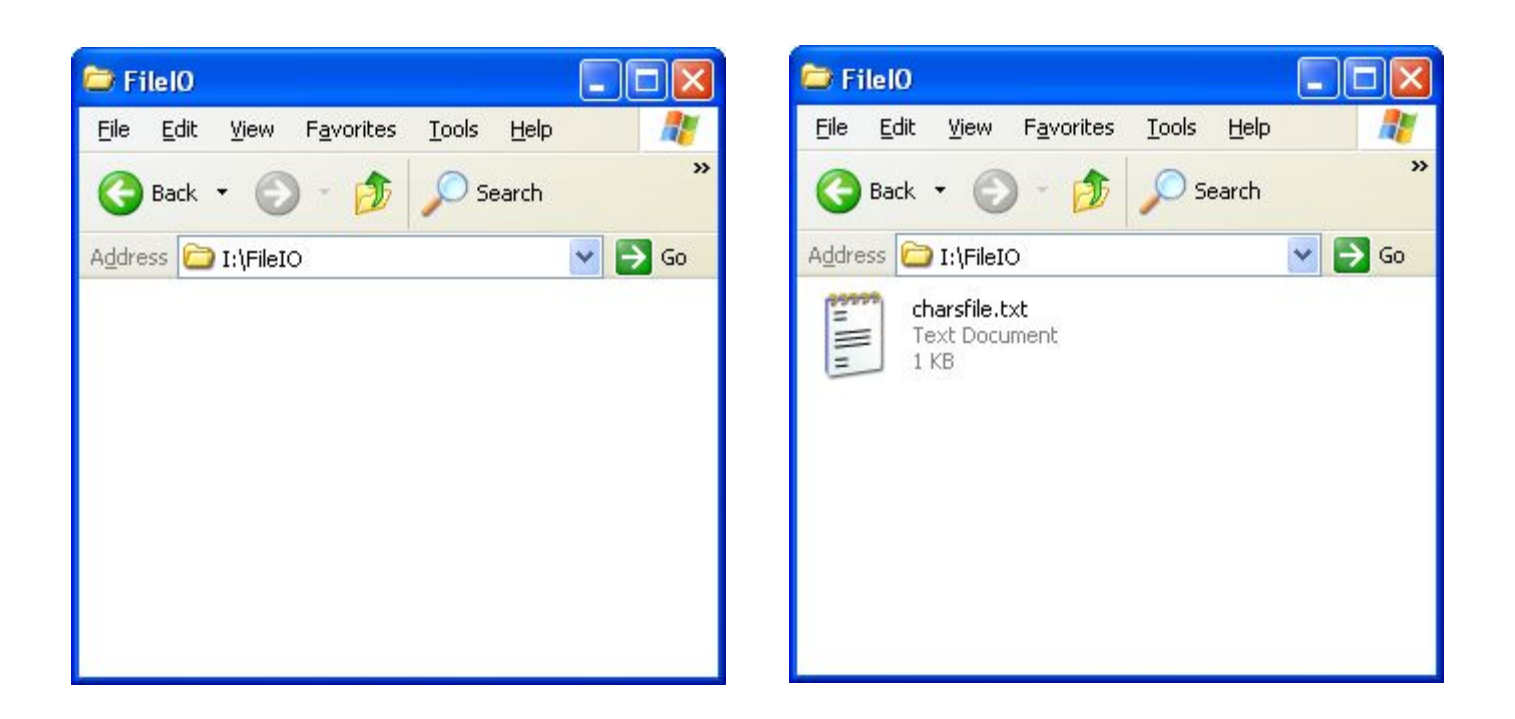

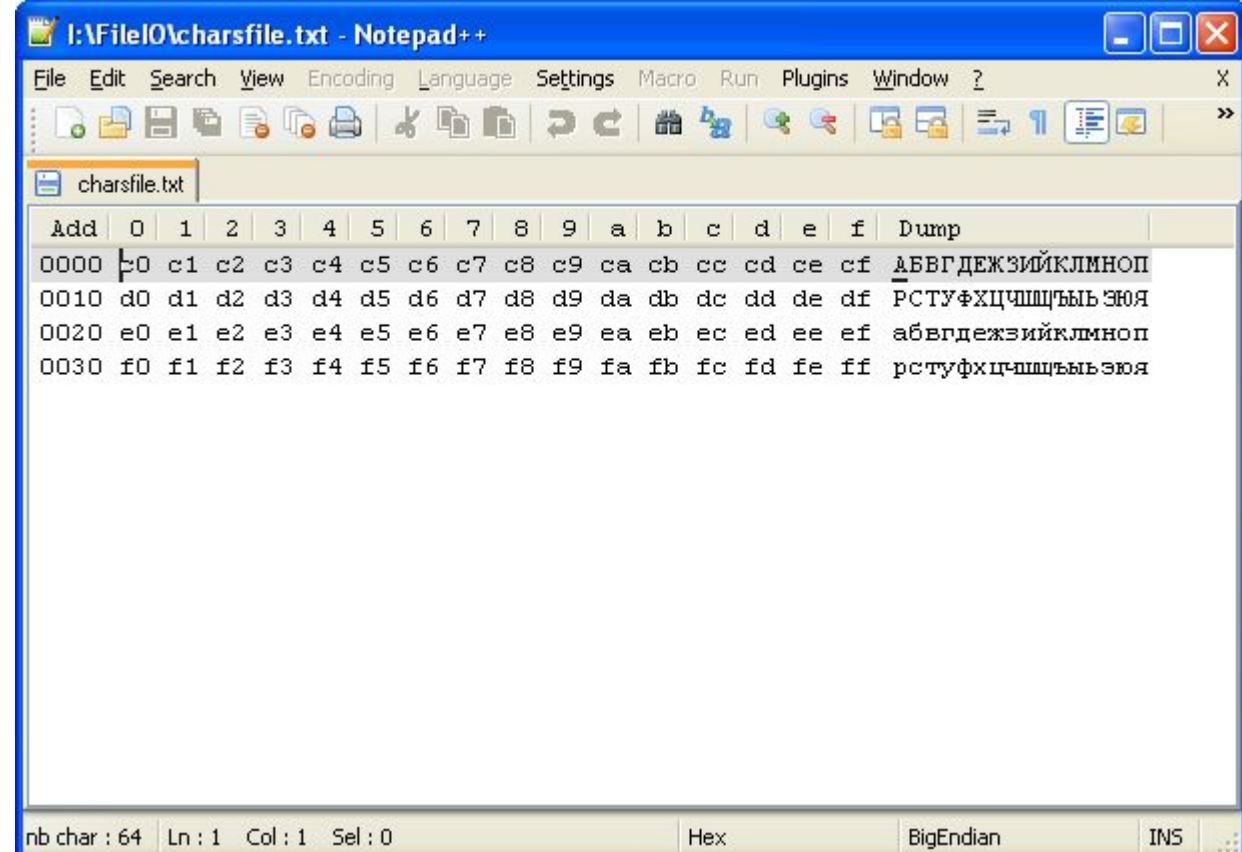

#### Запись строки в файл

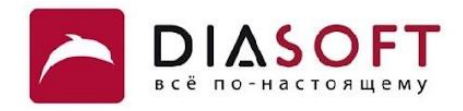

```
public class WriteStringDemo {
   public static void main (String[] args) throws IOException {
      String source = "Hello World!";
      FileWriter out = null;System.out.println("String to write: " + source );
      System.out.println("Default charset (encoding): " + Charset.defaultCharset());
      System.out.println("String bytes using default encoding: " + Arrays.toString(source.getBytes()));
      try {
         out = new FileWriter("I:\\FileIO\\stringfile.dat");
         out.write(source);
      } catch (IOException e) {
         System.out.println("An I/O error occured");
      } finally {
         try {
            if (out != null)
                out.close();
         } catch (IOException e) {
            System.out.println("Error closing file");
         \mathbf{H}\mathbf{H}\mathbf{R}\mathbf{r}
```
String to write: Hello World! Default charset (encoding): windows-1251 String bytes using default encoding: [72, 101, 108, 108, 111, 32, 87, 111, 114, 108, 100, 33]

# Запись строки в файл

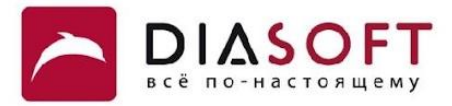

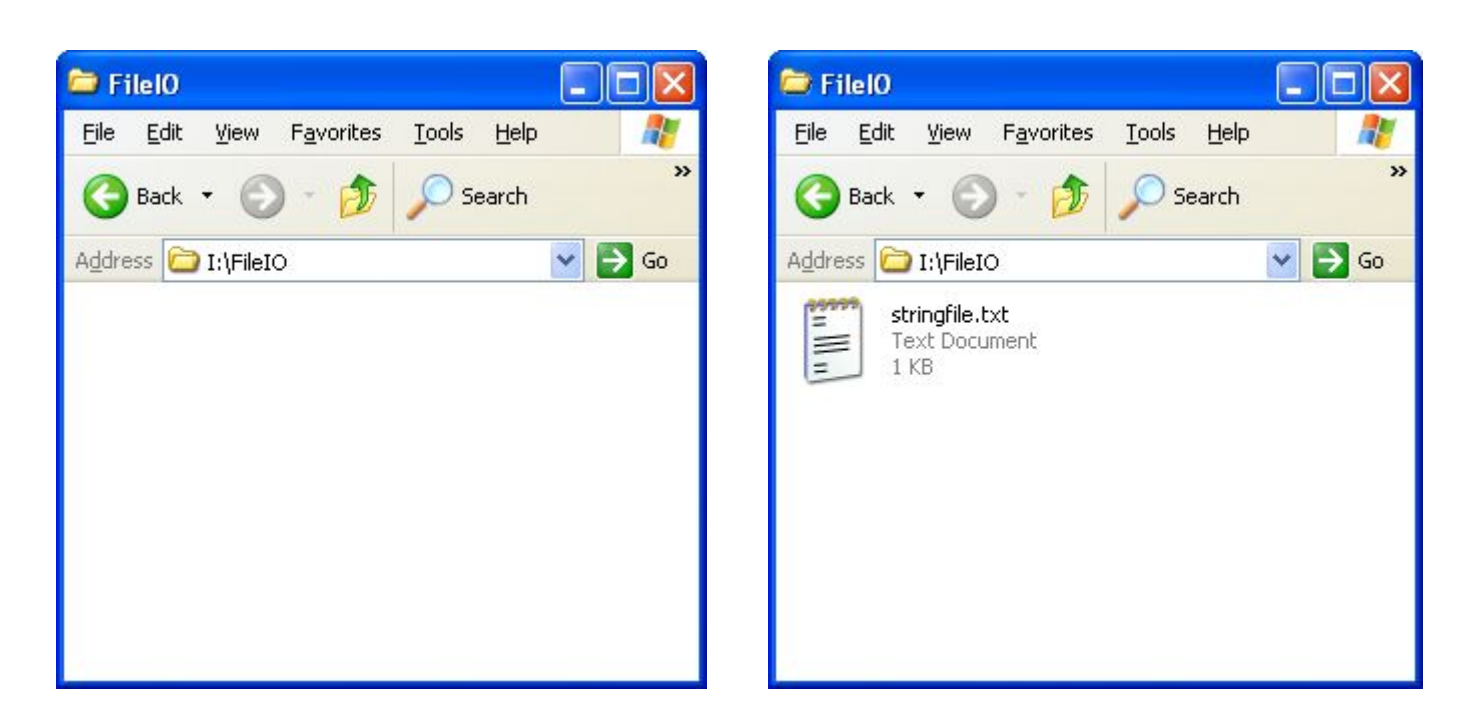

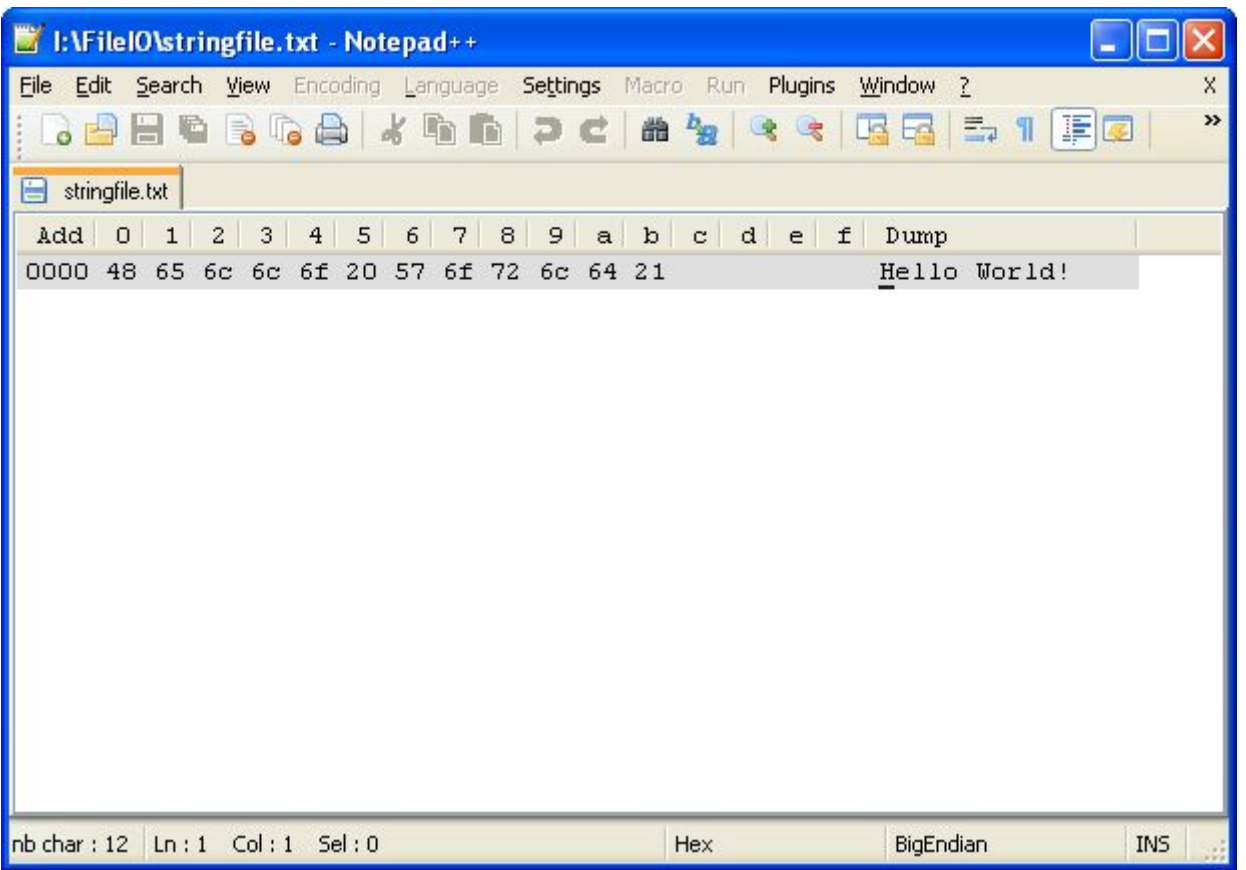

### Запись строки в файл в кодировке UTF-16

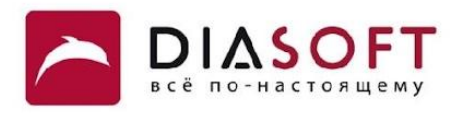

```
public class WriteEncodingDemo {
   public static void main (String [] args) throws UnsupportedEncodingException {
      String source = "Hello World!";
      Writer out = null;
      System.out.println("String to write: " + source );
      System.out.println("String bytes using UTF-16: " + Arrays.toString(source.getBytes("UTF-16")));
      try {
         FileOutputStream os = new FileOutputStream("I:\\FileIO\\WriteString.txt");
         out = new OutputStreamWriter(os, "UTF-16");
         out.write(source);
      } catch (IOException e) {
         System.out.println("An I/O error occured");
      } finally {
         try {
            if (out != null)
               out.close()} catch (IOException e) {
            System.out.println("Error closing file");
         \mathbf{R}\mathbf{r}- 1
```
String to write: Hello World! String bytes using UTF-16:  $[-2, -1, 0, 72, 0, 101, 0, 108, 0, 108, 0, 111, 0, 32, 0, 87, 0, 111, 0, 114, 0, 108, 0, 100, 0, 33]$ 

# Запись строки в файл в кодировке UTF-16

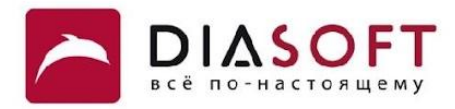

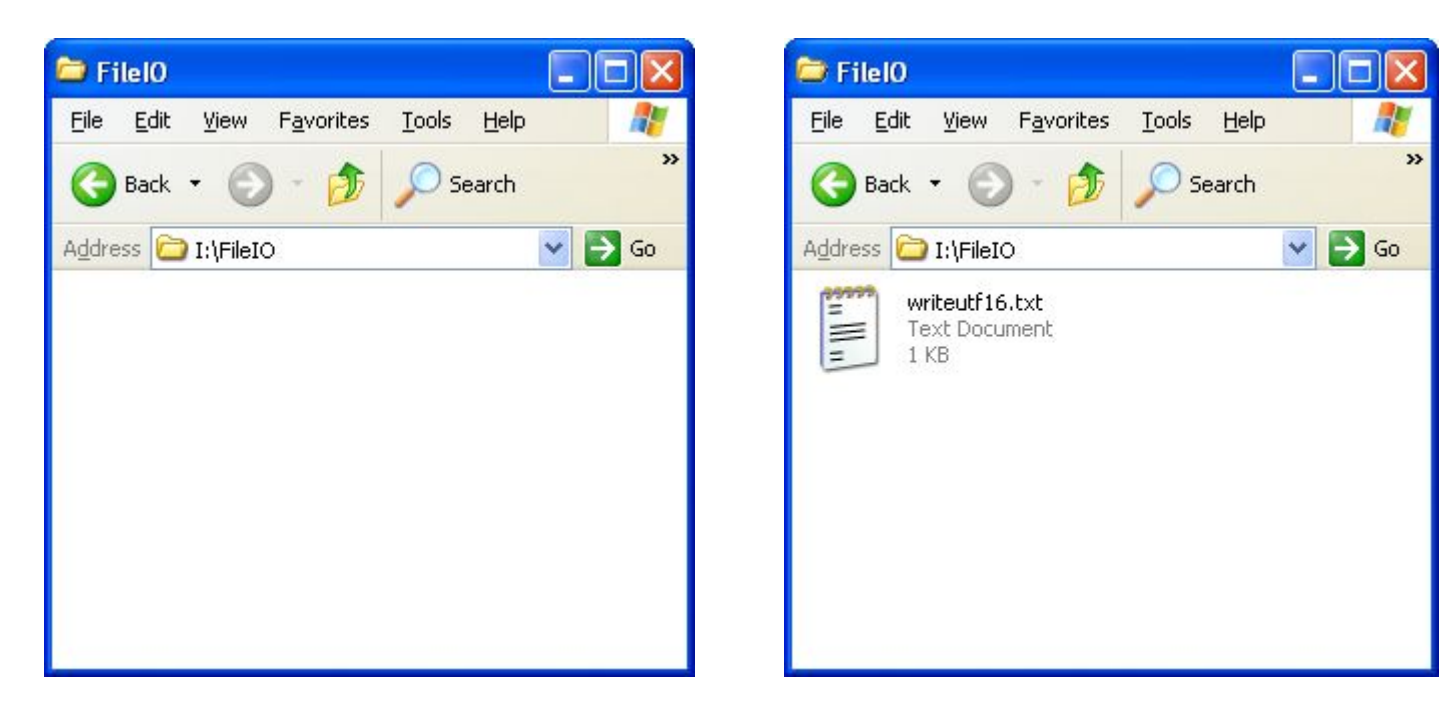

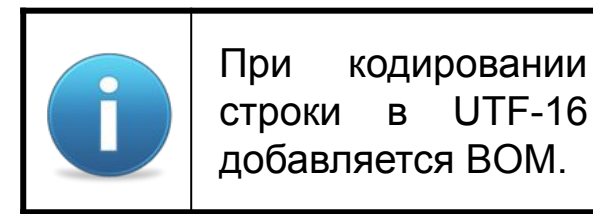

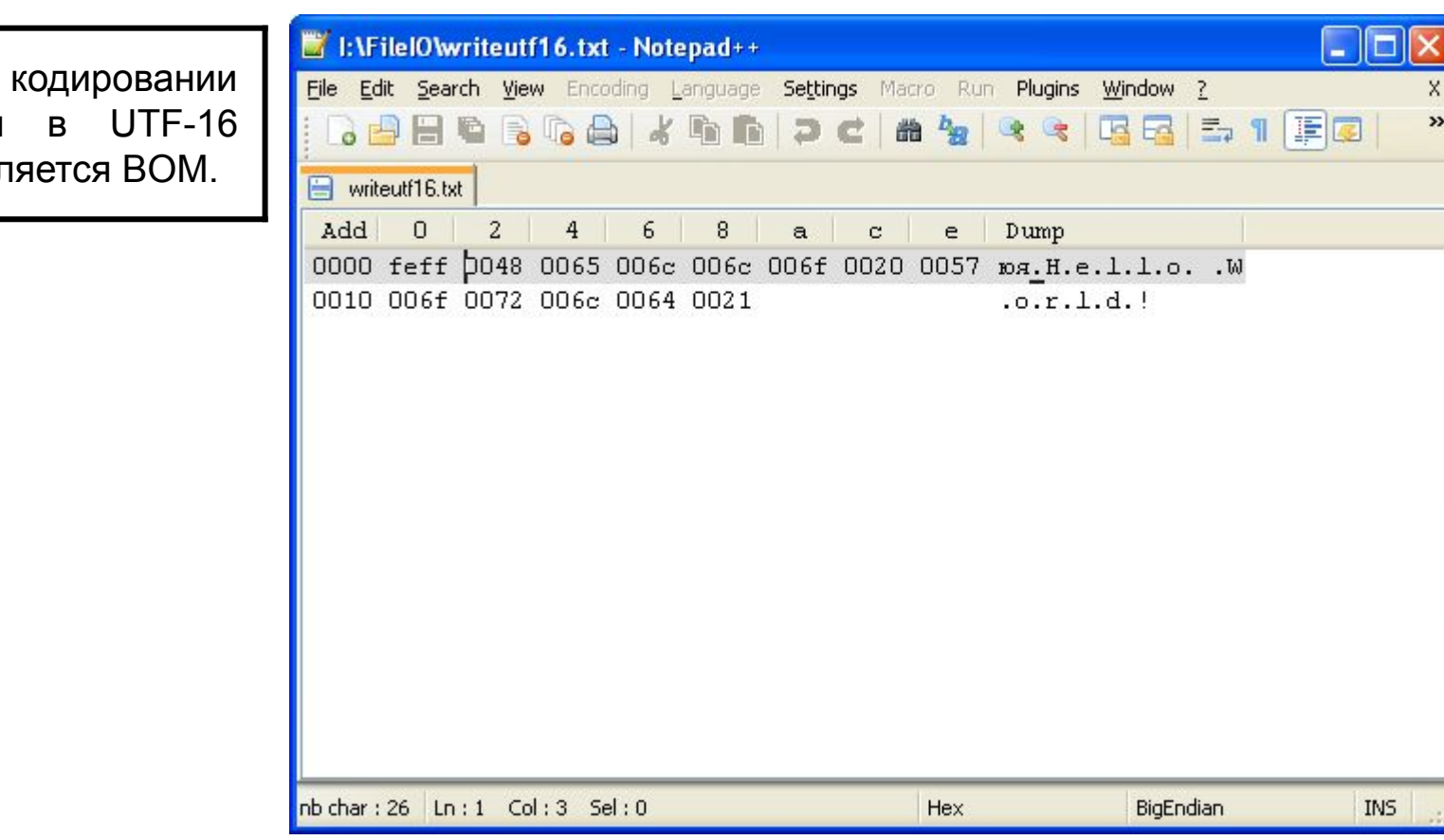

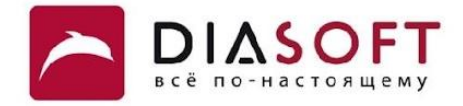

# Буферизованный вывод

#### Класс BufferedWriter

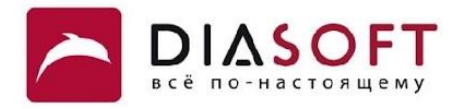

```
public class BufferedWriter extends Writer {
    private Writer out;
    private char cb[];
    private int nChars, nextChar;
    private static int defaultCharBufferSize = 8192;
     public BufferedWriter(Writer out)
    public BufferedWriter(Writer out, int sz)
   public void write(int c) throws IOException
    public void write(char cbuf[], int off, int len) throws IOException 
    public void write(String s, int off, int len) throws IOException
    public void flush() throws IOException {
         ...
         out.flush();
         ...
     }
    public void close() throws IOException {
         ...
         out.close();
         ...
     }
```
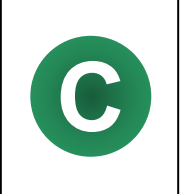

**}**

При использовании буферизованного потока вывода данные могут накапливаться в буфере и выводиться при наполнении буфера. Таким образом можно снизить количество операций записи в оборачиваемый поток и повысить эффективность.

# Опустошение буфера

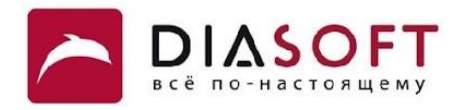

```
public class WriteFlushDemo {
    public static void main(String[] args) throws IOException {
       String source = "Hello World!";
       BufferedWriter out1 = null;
       BufferedWriter out2 = null;
       System.out.println("String to write: " + source );
       try {
          out1 = new BufferedWriter(new FileWriter("I:\\FileIO\\file1.txt"));
          out2 = new BufferedWriter(new FileWriter("I:\\FileIO\\file2.txt"));
          out1.write(source);
          out2.write(source);
       } catch (IOException e) {
          System.out.println("An I/O error occured");
       } finally {
          try {
             if (out1 != null)
                out1.close();
          } catch (IOException e) {
             System.out.println("Error closing file");
          }
       }
    }
```
**String to write: Hello World!**

**}**

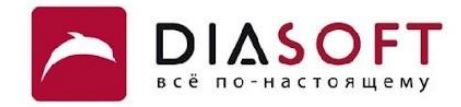

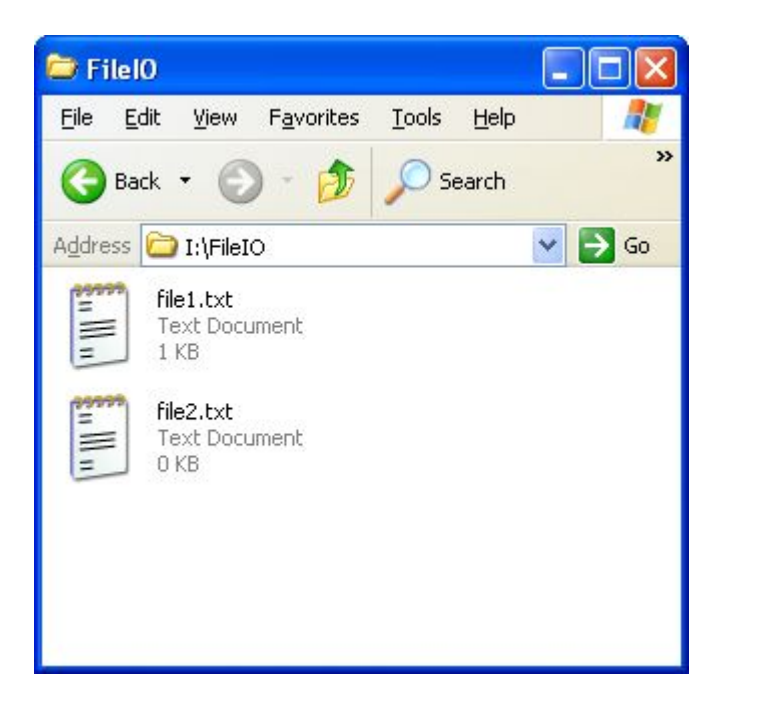

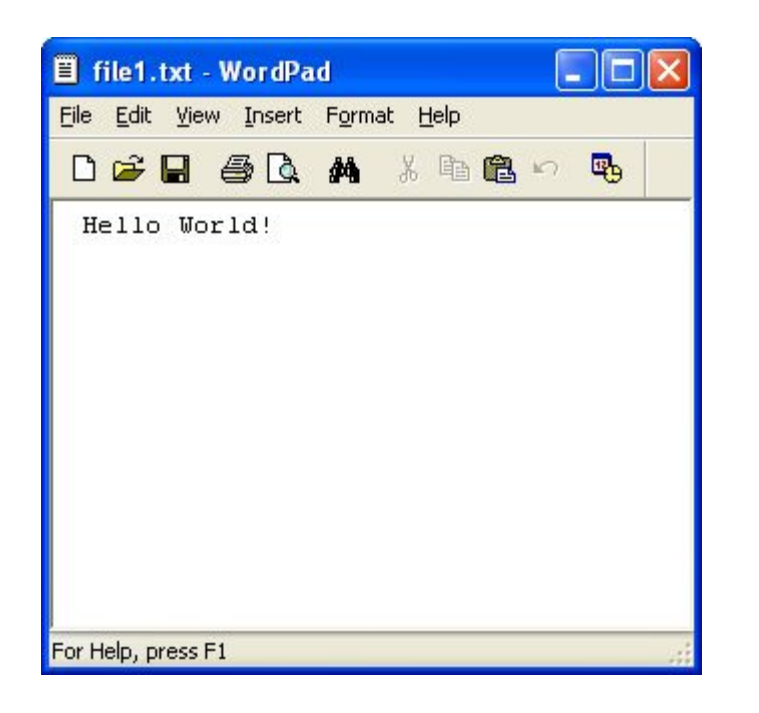

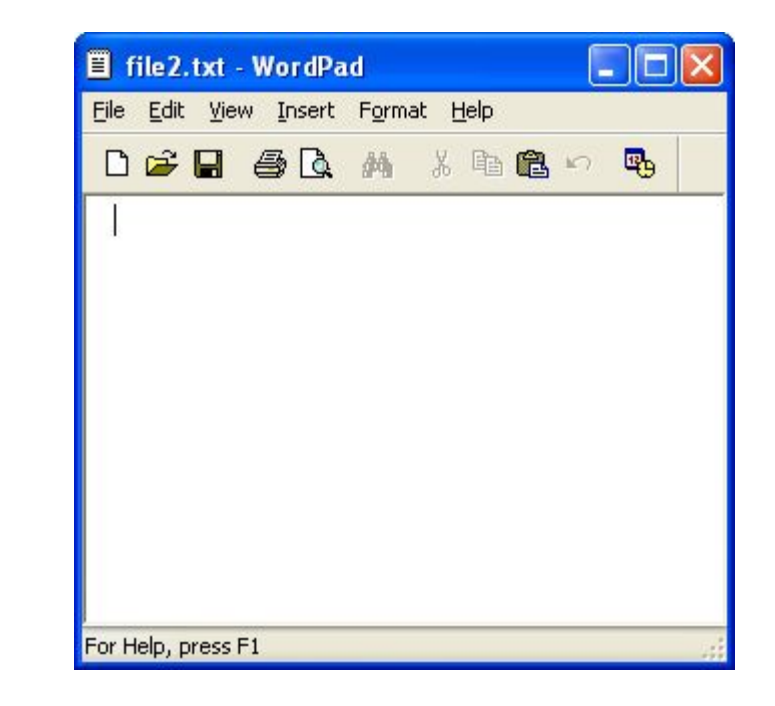

# Производительность буферизованного вывода

```
public class WriteBufPerform {
    public static void main(String[] args) throws IOException {
       BufferedWriter outbuf = null;
       FileWriter out = null;
       long time = System.currentTimeMillis();
       try {
          outbuf = new BufferedWriter(new FileWriter(
                 "I:\\FileIO\\outbuf.txt"));
          for (int i = 0; i < 10000000; i++) {
             outbuf.write(65);
          }
       } catch (IOException e) {
          System.out.println("An I/O error occured");
       } finally {
          try {
             if (outbuf != null)
                    outbuf.close();
          } catch (Exception e) {
             System.out.println("Error closing file");
          }
       }
       time = System.currentTimeMillis() - time;
       System.out.println("Buffered output time: " + time);
       ...
    }
```
**}**

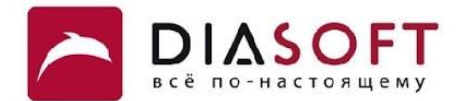

#### Производительность небуферизованного вывода

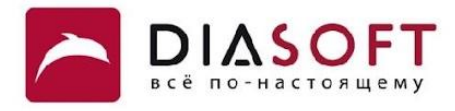

```
public class WriteBufPerform {
    public static void main(String[] args) throws IOException {
       ...
       time = System.currentTimeMillis();
       try {
          out = new FileWriter("I:\\FileIO\\outnobuf.txt");
          for (int i = 0; i < 10000000; i++) {
             out.write(65);
          }
       } catch (IOException e) {
          System.out.println("An I/O error occured");
       } finally {
          try {
             if (out != null)
                 out.close();
          } catch (IOException e) {
             System.out.println("Error closing file");
          }
       }
       time = System.currentTimeMillis() - time;
       System.out.println("Non-buffered output time: " + time);
    }
}
```
**Buffered output time: 516 Non-buffered output time: 1469**

# Почему такой маленький выигрыш?

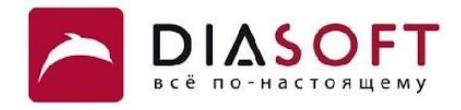

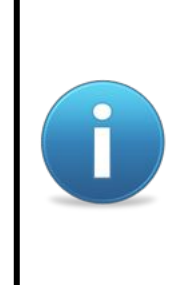

Для байтовых потоков благодаря использованию буфера был получен выигрыш в 100 раз. При использовании аналогичного буфера для символьных потоков выигрыш был в 3 раза. Дело в том, что символьные потоки уже буферизованы. В классе StreamEncoder есть буфер.

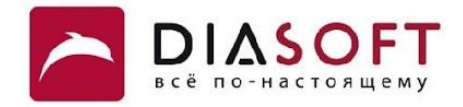

# Потоки ввода

#### Иерархия классов символьных потоков ввода

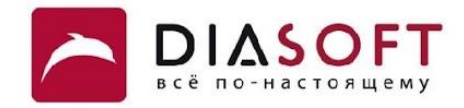

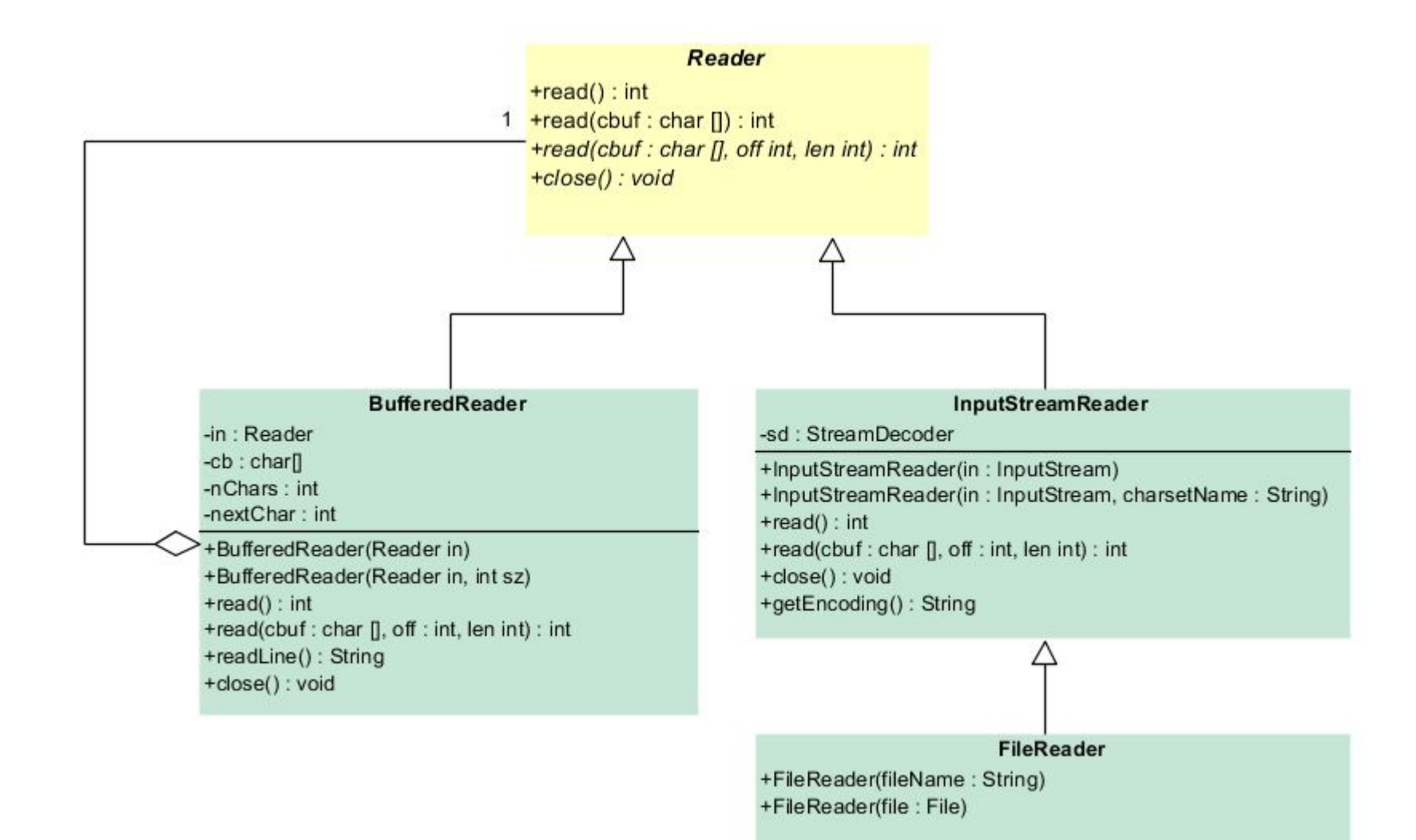

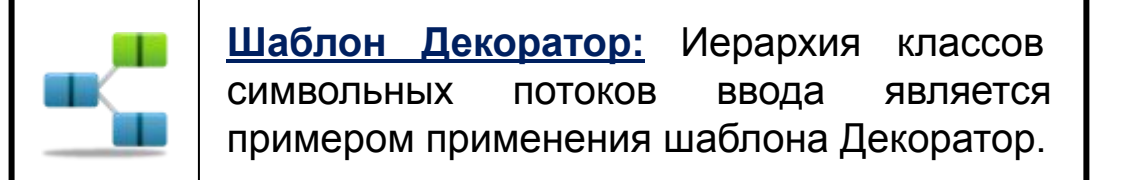

#### Класс Reader

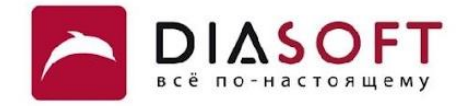

```
public abstract class Reader {
    public int read() throws IOException {
      char cb[] = new char[1];
       if (read(cb, 0, 1) == -1)
           return -1;
       else
          return cb[0];
       }
    public int read(char cbuf[]) throws IOException {
       return read(cbuf, 0, cbuf.length);
    }
    public abstract int read(char[] cbuf, int off, int len) throws IOException;
    public abstract void close() throws IOException;
}
```
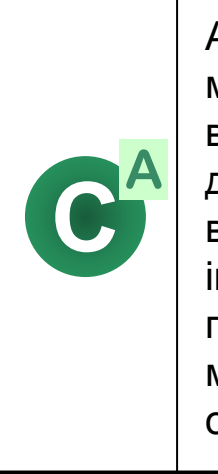

Абстрактный класс Reader – базовый класс для символьных потоков ввода. Для чтения в диапазон элементов массива char в нём объявлен абстрактный метод read. Определения этого метода в потомках должны возвращать число char которое удалось считать или -1 если ни одного char считать нельзя из-за того что достигнут конец потока. Для чтения одного char в нём объявлен метод read этот метод считывает один char и возвращает его значение или -1 если он встретил конец потока. По этой причине тип возвращаемого значения int а не char. Конкретные классы потомки должны переопределять абстрактный метод read. Как правило потомки переопределяют и другие методы read более эффективными реализациями. Класс содержит абстрактный методы close. Метод close предназначен для закрытия потока и освобождения неуправляемых ресурсов после окончания чтения.

#### Класс InputStreamReader

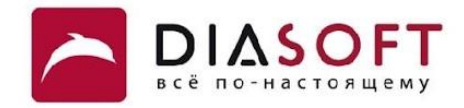

```
public class InputStreamReader extends Reader {
private final StreamDecoder sd;
 InputStreamReader( InputStream in) 
InputStream in
   InputStreamReader( InputStream in
    public int read() throws IOException
    public int read(char[] cbuf, int off, int len) throws IOException
    String getEncoding()
    void close() 
}
                                         , String charsetName<sup>1</sup>)
```
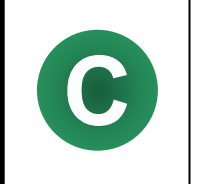

Класс InputStreamReader предназначен для чтения байтов из байтового потока ввода и превращения их в символы с помощью кодировки. Кодировку можно задать в конструкторе. Если кодировка не задаётся используется кодировка по умолчанию.

#### Класс FileReader

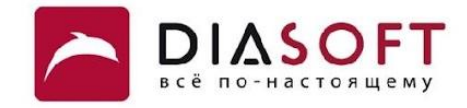

```
public class FileReader extends InputStreamReader {
   public FileReader(String fileName) throws FileNotFoundException {
       super(new FileInputStream(fileName));
    } 
}
```
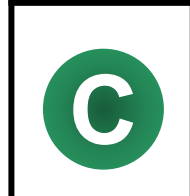

Класс FileReader предназначен для чтения последовательности char из файла. Объект класса FileReader **О всегда используется кодировка по умолчанию.**<br>Всегда используется кодировка по умолчанию.

#### Чтение из файла по одному символу

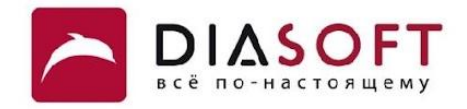

```
public class ReadCharDemo {
   public static void main (String[] args) throws IOException {
      FileReader in = null;int temp;
      try {
          in = new FileReader("I:\\FileIO\\charfile.txt");
          for (int i = 0; i < 64; i++) {
             temp = in.read();
             if (temp == -1)
                break;
             System.out.print((char)temp);
          \mathbf{r}} catch (IOException e) {
          System.out.println("An I/O error occured");
      } finally {
          try {
             if (in != null)in.close();
          } catch (IOException e) {
             System.out.println("Error closing file");
          \mathbf{R}\mathbf{r}\mathbf{F}\mathbf{E}
```
АБВГДЕЖЗИЙКЛМНОПРСТУФХЦЧШЩЪЫЬЭЮЯабвгдежзийклмнопрстуфхцчшщъыьэюя

#### Чтение из файла массива символов

**}**

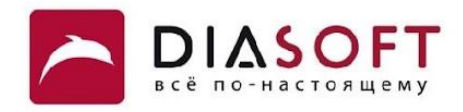

```
public class ReadCharsDemo {
    public static void main(String[] args) throws IOException {
       FileReader in = null;
       try { 
          in = new FileReader("I:\\FileIO\\charfile.txt");
         char[] chars = new char[64];
          int nread = in.read(chars);
          if (nread > 0) {
              System.out.println("Read " + nread + " characters");
             System.out.println(Arrays.toString(chars));
          }
       } catch (IOException e) {
          System.out.println("An I/O error occured");
       } finally {
          try {
              if (in != null)
                 in.close();
          } catch (IOException e) {
              System.out.println("Error closing file");
          }
       }
    }
```
**Read 64 characters [А, Б, В, Г, Д, Е, Ж, З, И, Й,..., Щ, Ъ, Ы, Ь, Э, Ю, Я, а, б, в, г, д, е, ж, з, и, й,..., щ, ъ, ы, ь, э, ю, я]**

#### Чтение символов из файла в кодировке UTF-16

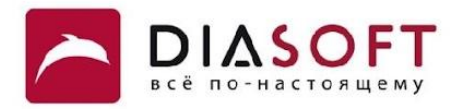

public class ReadEncodingDemo {

```
public static void main (String[] args) throws Exception {
   FileInputStream is = new FileInputStream("I:\\FileIO\\writeutf16.txt");
   Reader in = new InputStreamReader(is, "UTF-16");
   int data = in.read();
   while (data != -1) {
      char dataChar = (char) data;
      data = in.read();
      System.out.print(dataChar);
   \mathbf{H}in.close();
\mathbf{R}
```
Hello World!

 $\mathbf{r}$ 

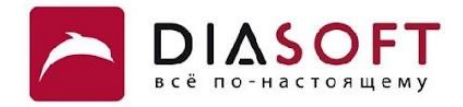

# Буферизованный ввод

#### Класс BufferedReader

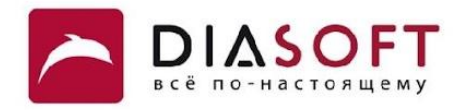

```
public class BufferedReader extends Reader {
   private Reader in; 
   private char cb[]; 
   private int nChars, nextChar;
   private static int defaultCharBufferSize = 8192;
   public BufferedReader(Reader in, int sz) {
       super(in);
       if (sz <= 0)
          throw new IllegalArgumentException("Buffer size <= 0");
       this.in = in;
      cb = new char[sz]; nextChar = nChars = 0;
   }
    public BufferedReader(Reader in) {
       this(in, defaultCharBufferSize);
    }
    int read()
   int read(char[] cbuf, int off, int len) 
    String readLine() 
   public void close() throws IOException {
 .... ...
       out.close();
       ...
    }
}
```
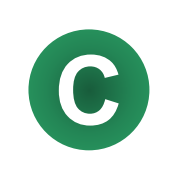

При использовании буферизованного потока ввода данные читаются в буфер из оборачиваемого потока большими порциями а затем по мере необходимости читаются уже из буфера. Таким образом можно **C** снизить количество операций чтения из оборачиваемого потока и повысить эффективность.

# Производительность буферизованного ввода

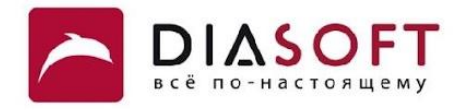

```
public class ReadBufPerform {
    public static void main(String[] args) throws IOException {
       BufferedReader inbuf = null;
       FileReader in = null;
       int temp;
       long time = System.currentTimeMillis();
       try {
          inbuf = new BufferedReader(new FileReader("I:\\FileIO\\outbuf.txt"));
          for (int i = 0; i < 10000000; i++) {
             temp = inbuf.read();
          }
       } catch (IOException e) {
          System.out.println("An I/O error occured");
       } finally {
          try {
             if (inbuf != null)
                inbuf.close();
          } catch (IOException e) {
             System.out.println("Error closing file");
 }
       }
       ...
    }
```
**}**

#### Производительность небуферизованного ввода

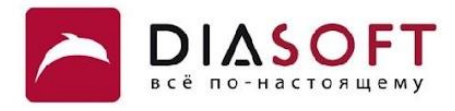

```
public class ReadBufPerform {
    public static void main(String[] args) throws IOException {
       ...
       time = System.currentTimeMillis();
       try {
          in = new FileReader("I:\\FileIO\\outnobuf.txt");
          for (int i = 0; i < 10000000; i++) {
             temp = in.read();
 }
       } catch (IOException e) {
          System.out.println("An I/O error occured");
       } finally {
          try {
             if (in != null)
                in.close();
          } catch (IOException e) {
             System.out.println("Error closing file");
          }
       }
       time = System.currentTimeMillis() - time;
       System.out.println("Non-buffered input time: " + time);
    }
}
```
**Buffered input time: 437 Non-buffered input time: 891**

# Почему такой маленький выигрыш?

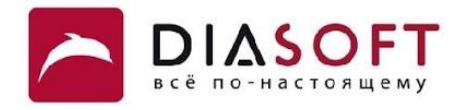

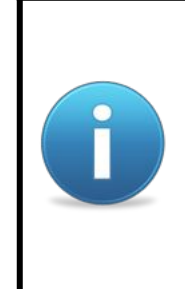

Для байтовых потоков благодаря использованию буфера был получен выигрыш в 30 раз. При использовании аналогичного буфера для символьных потоков выигрыш был в 2 раза. Дело в том что символьные потоки уже буферизованы. В классе StreamDecoder есть буфер.

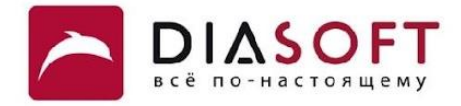

#### Спасибо

Россия, 127018, Москва, ул. Полковая 3, стр. 14 Тел.: +7(495) 780 7575, 789 9339 Факс: +7(495) 780 7576, 789 9338 info@diasoft.ru, www.diasoft.ru